### **ПЕРВОЕ ВЫСШЕЕ ТЕХНИЧЕСКОЕ УЧЕБНОЕ ЗАВЕДЕНИЕ РОССИИ**

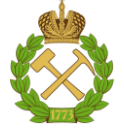

#### **МИНИСТЕРСТВО НАУКИ И ВЫСШЕГО ОБРАЗОВАНИЯ РОССИЙСКОЙ ФЕДЕРАЦИИ федеральное государственное бюджетное образовательное учреждение высшего образования САНКТ-ПЕТЕРБУРГСКИЙ ГОРНЫЙ УНИВЕРСИТЕТ**

**СОГЛАСОВАНО**

**УТВЕРЖДАЮ**

\_\_\_\_\_\_\_\_\_\_\_\_\_\_\_\_\_\_\_\_\_\_\_\_\_ **Руководитель ОПОП ВО профессор В.Н. Гусев**

**\_\_\_\_\_\_\_\_\_\_\_\_\_\_\_\_\_\_\_\_\_\_ Проректор по образовательной деятельности Д.Г. Петраков**

## **РАБОЧАЯ ПРОГРАММА ДИСЦИПЛИНЫ**

# *МЕТРОЛОГИЯ, СТАНДАРТИЗАЦИЯ И СЕРТИФИКАЦИЯ В ГОРНОМ ДЕЛЕ*

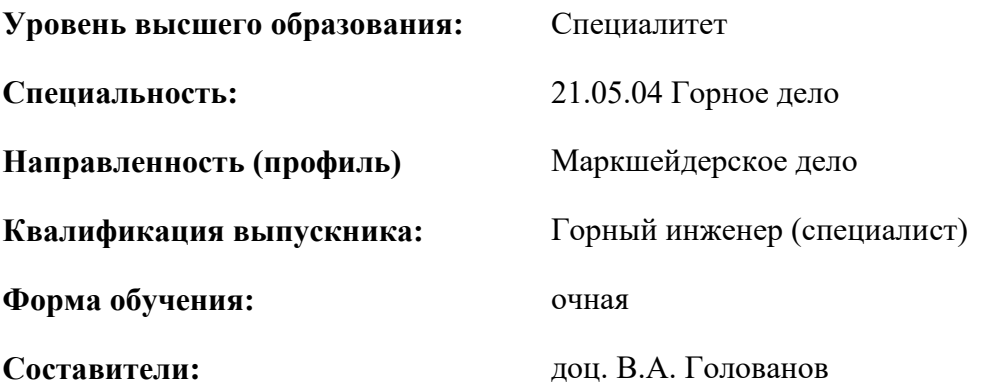

Санкт-Петербург

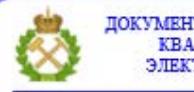

ДОКУМЕНТ ПОДПИСАН УСИЛЕННОЙ КВАЛИФИЦИРОВАННОЙ<br>ЭЛЕКТРОННОЙ ПОДПИСЬЮ

Сертификат: 00F3 503F 985D 6537 76D4 6643 ВD9В 6D2D 1С Владелец: Пашкевич Наталья Владимировна<br>Действителен: с 27.12.2022 по 21.03.2024

**Рабочая программа дисциплины** «Метрология, стандартизация и сертификация в горном деле» разработана:

 в соответствии с требованиями ФГОС ВО – специалитет по специальности «21.05.04 Горное дело», утвержденного приказом Минобрнауки России №987 от 12 августа 2020 г.;

 на основании учебного плана специалитета по специальности «21.05.04 Горное дело» направленность (профиль) «Маркшейдерское дело».

Составитель \_\_\_\_ \_\_\_\_\_\_\_ к.т.н., доцент В.А. Голованов

**Рабочая программа рассмотрена и одобрена** на заседании кафедры маркшейдерского дела от 26 января 2021 г., протокол № 10.

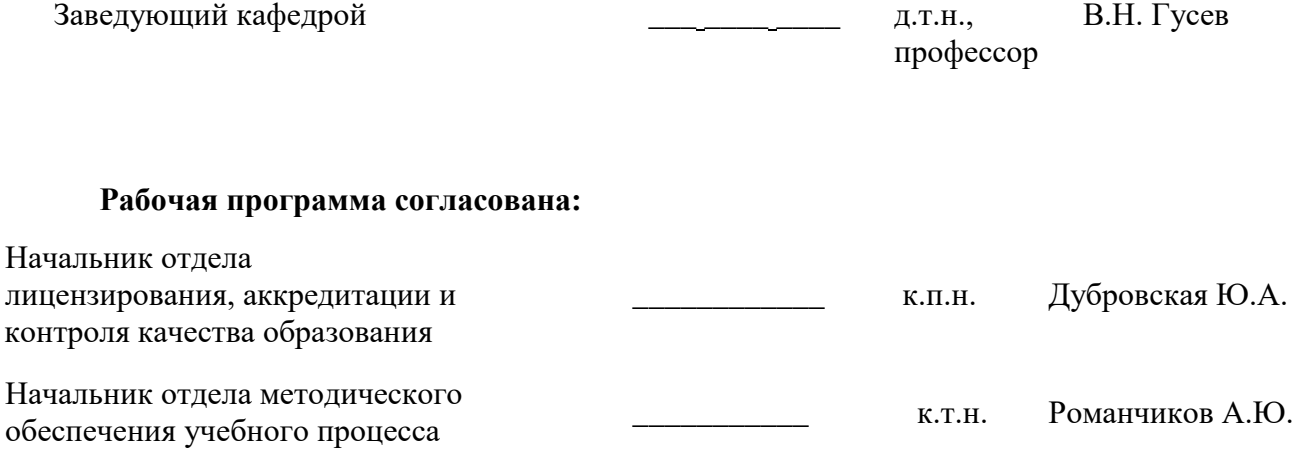

#### **1.ЦЕЛИ И ЗАДАЧИ ДИСЦИПЛИНЫ**

Цель дисциплины «Метрология, стандартизация и сертификация в горном деле» — формирование у студентов понимания роли метрологии, стандартизации и сертификации в обеспечении качества производственных процессов; ознакомление студентов с нормативно-технической документацией по метрологии, стандартизации и сертификации; получение навыков обоснования выбора средств измерений и обработки экспериментальных данных; подготовка выпускников к решению в своей профессиональной деятельности задач, связанных с метрологией, стандартизацией и сертификацией.

Основными задачами дисциплины «Метрология, стандартизация и сертификация в горном деле» являются:

 изучение принципов и методов измерений; оценки правильности результата измерения, метрологических характеристик средств измерений;

 овладение методами обработки результатов экспериментов, разработки стандартов и подтверждения соответствия;

 формирование представлений о необходимых и достаточных методах контроля и измерения параметров технологических процессов и оборудования в области горного производства, а также навыков практического применения оценок точности технических измерений физических величин.

#### **2. МЕСТО ДИСЦИПЛИНЫ В СТРУКТУРЕ ОПОП ВО**

Дисциплина «Метрология, стандартизация и сертификация в горном деле» относится к обязательной части основной профессиональной образовательной программы по специальности «21.05.04 Горное дело», направленность (профиль) «Маркшейдерское дело» и изучается в 7 семестре.

Предшествующими курсами, на которых непосредственно базируется дисциплина «Метрология, стандартизация и сертификация в горном деле» являются: «Введение в специальность», «Маркшейдерские и геодезические приборы», «Геодезия», «Методы математической обработки маркшейдерско-геодезических измерений».

Дисциплина «Метрология, стандартизация и сертификация в горном деле» является основополагающей для изучения следующих дисциплин: «Дистанционные методы съемок в маркшейдерском обеспечении», «Маркшейдерское обеспечение недропользования».

Особенностью дисциплины является комплексный подход, позволяющий на основе общего материала о методах метрологии, стандартизации, сертификации, управления и качеством и о методах его контроля сформировать начальное представление об особенностях реализации указанных аспектов дисциплины в области подземного строительства.

#### **3. ПЛАНИРУЕМЫЕ РЕЗУЛЬТАТЫ ОБУЧЕНИЯ ПО ДИСЦИПЛИНЕ, СООТНЕСЕННЫЕ С ПЛАНИРУЕМЫМИ РЕЗУЛЬТАТАМИ ОСВОЕНИЯ ОБРАЗОВАТЕЛЬНОЙ ПРОГРАММЫ**

Процесс изучения дисциплины «Метрология, стандартизация и сертификация в горном деле» направлен на формирование следующих компетенций:

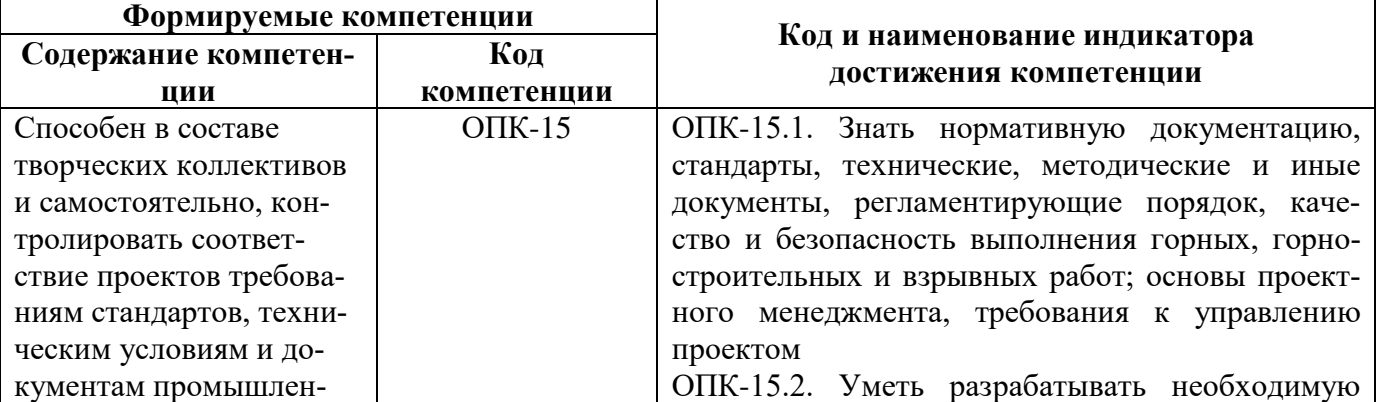

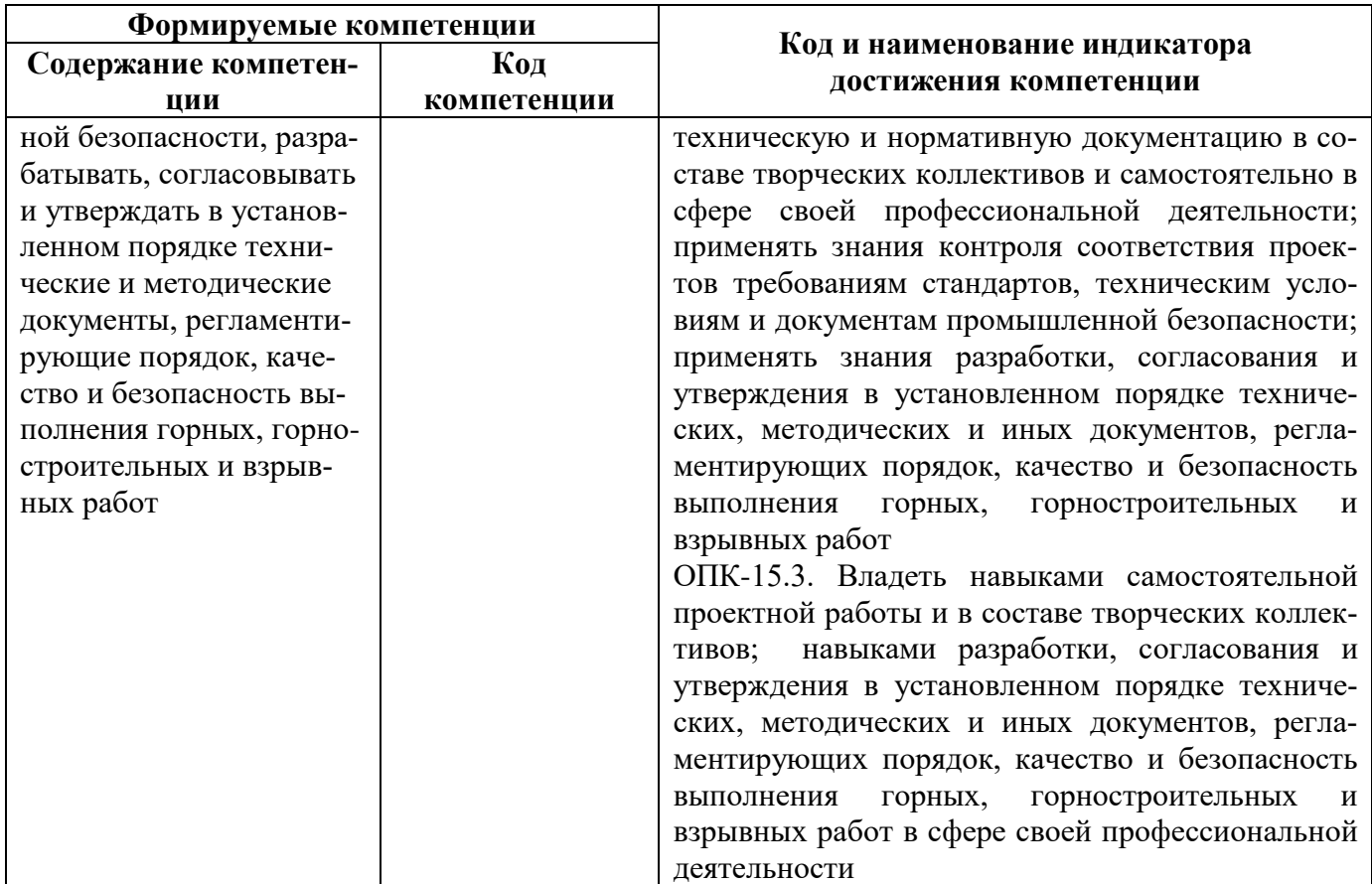

## 4. СТРУКТУРА И СОДЕРЖАНИЕ ДИСЦИПЛИНЫ

## 4.1. Объем дисциплины и виды учебной работы

Общая трудоёмкость учебной дисциплины составляет 3 зачётные единицы, 108 ак. часов.

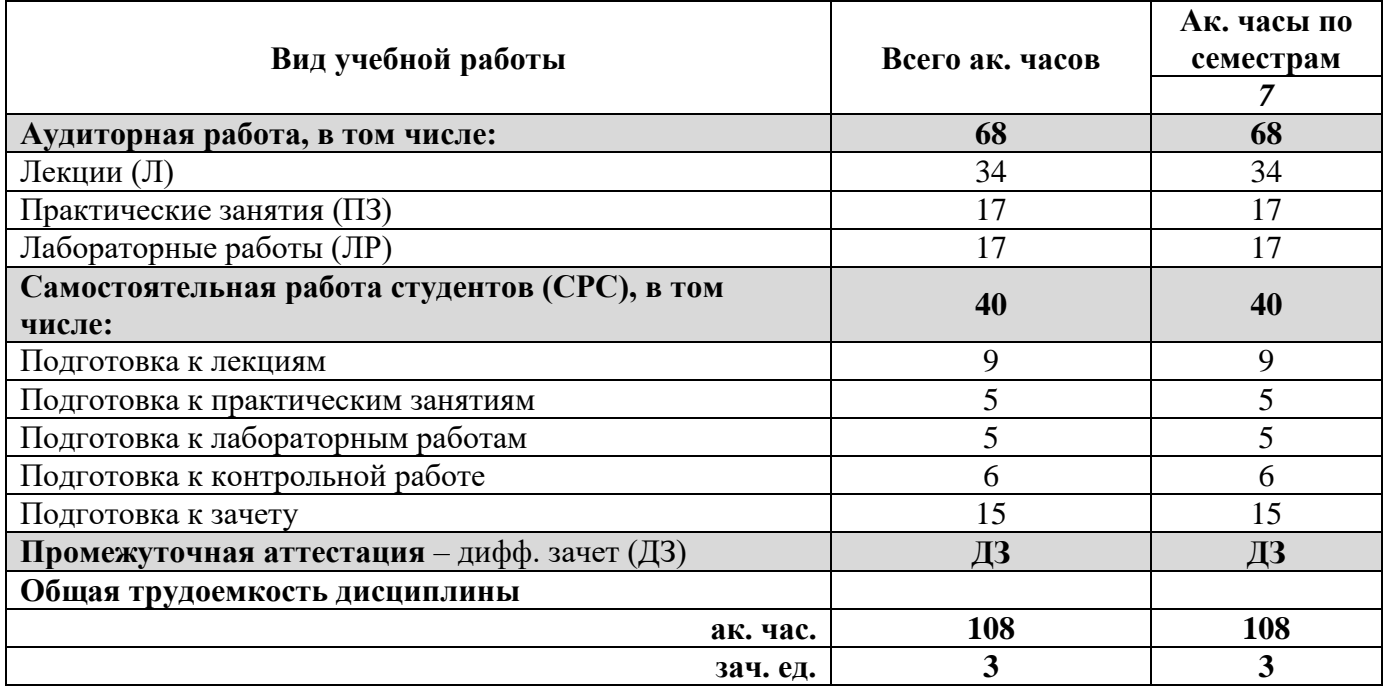

## 4.2. Содержание дисциплины

Учебным планом предусмотрены: лекции, практические занятия, лабораторные работы и самостоятельная работа.

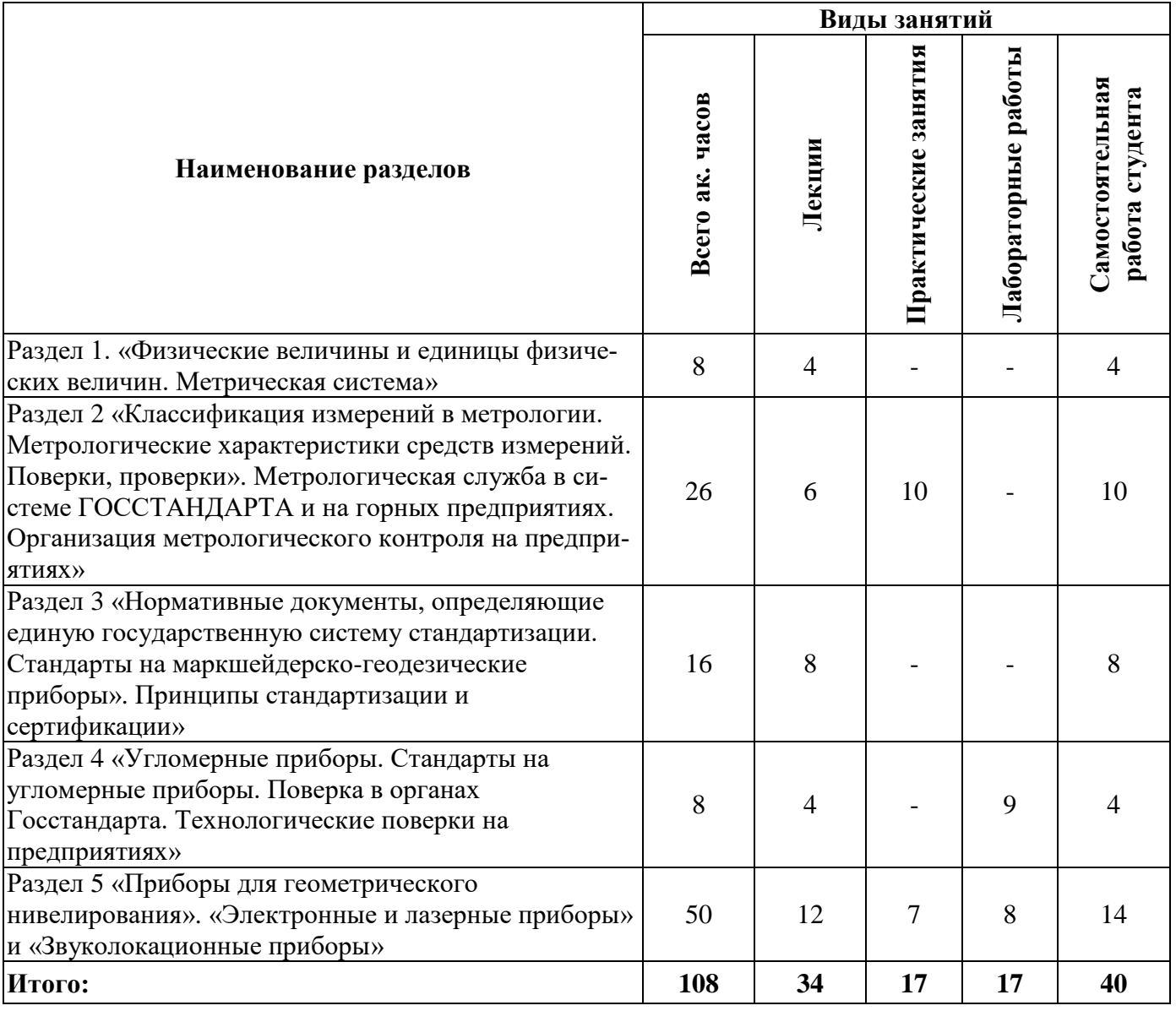

## **4.2.1. Разделы дисциплины и виды занятий**

## **4.2.2.Содержание разделов дисциплины**

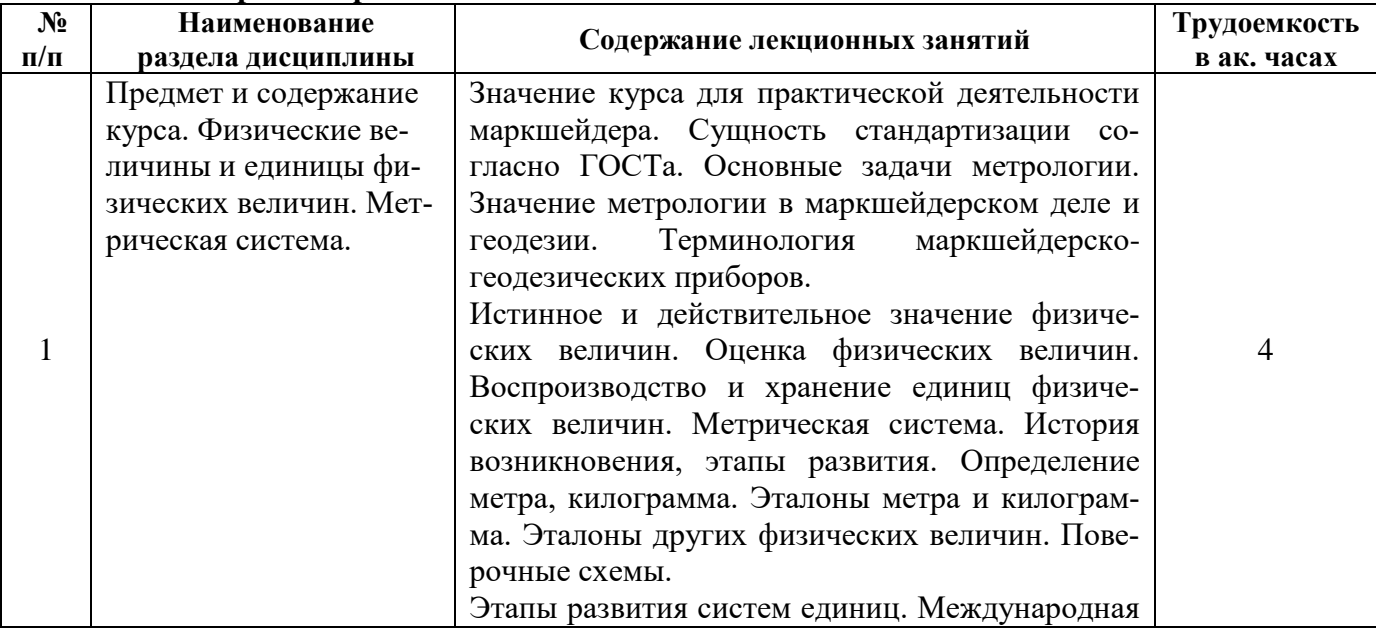

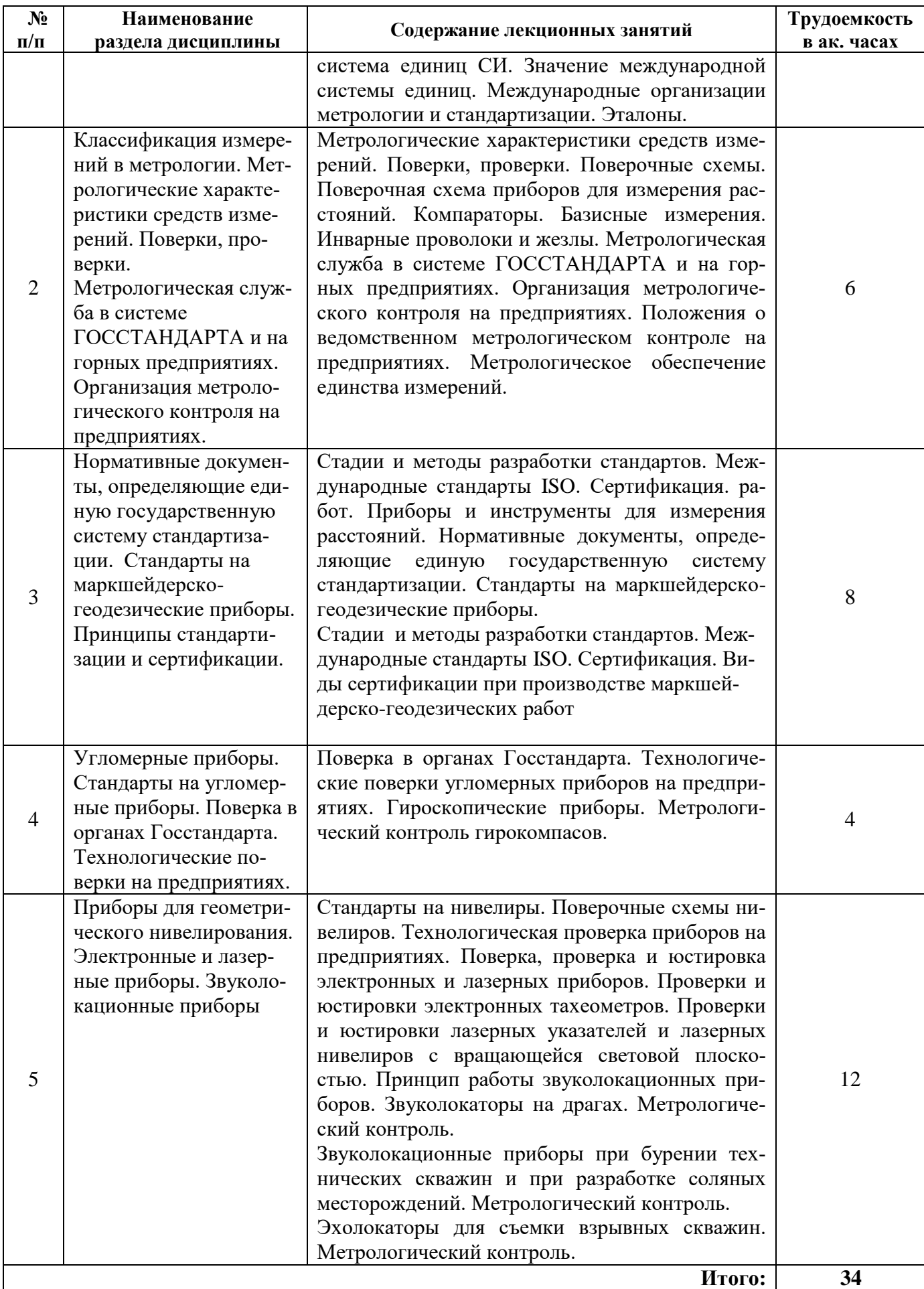

#### **№ п/п Разделы Гематика практических занятий Грудоемкость Грудоемкость Грудоемкость в ак. часах** 1 Раздел 2 Определение погрешности разбивки метровых интервалов рейки. 2 Раздел 2 Определение погрешности разбивки дециметровых интервалов рейки. 4 3 Раздел 2 Компарирование металлических рулеток 4 4 Раздел 5 Определение циклической поправки светодальномера СТ-5 «Блеск».  $\overline{3}$ 5 Раздел 5 Определение СКП измерения углов и расстояний электронными тахеометрами. 2 6 Раздел 5 Работа с прибором измерения глубины взрывных скважин. 2 **Итого: 17**

#### **4.2.3. Практические занятия**

#### **4.2.4. Лабораторные работы**

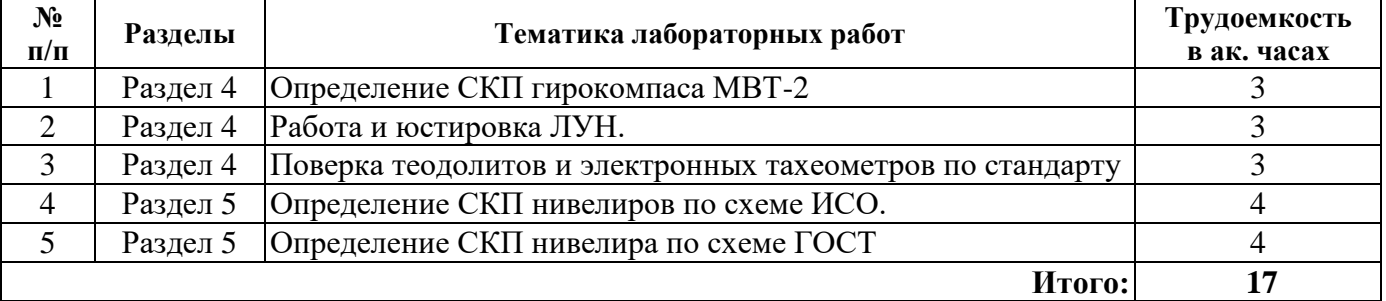

#### **4.2.5. Курсовые работы (проекты)**

Курсовые работы (проекты) не предусмотрены.

### **5. ОБРАЗОВАТЕЛЬНЫЕ ТЕХНОЛОГИИ**

В ходе обучения применяются:

**Лекции**, которые являются одним из важнейших видов учебных занятий и составляют основу теоретической подготовки обучающихся.Цели лекционных занятий:

-дать систематизированные научные знания по дисциплине, акцентировать внимание на наиболее сложных вопросах дисциплины;

-стимулировать активную познавательную деятельность обучающихся, способствовать формированию их творческого мышления.

**Практические занятия.** Цели практических занятий:

-совершенствовать умения и навыки решения практических задач.

Главным содержанием этого вида учебных занятий является работа каждого обучающегося по овладению практическими умениями и навыками профессиональной деятельности.

**Лабораторные работы.** Цели лабораторных занятий:

-углубить и закрепить знания, полученные на лекциях и в процессе самостоятельной работы обучающихся с учебной и научной литературой;

Главным содержанием этого вида учебных занятий является работа каждого обучающегося по овладению практическими умениями и навыками профессиональной деятельности.

**Консультации** (текущая консультация, накануне *дифф.зачета*) является одной из форм руководства учебной работой обучающихся и оказания им помощи в самостоятельном изучении материала дисциплины, в ликвидации имеющихся пробелов в знаниях, задолженностей по текущим занятиям, в подготовке письменных работ (проектов).

Текущие консультации проводятся преподавателем, ведущим занятия в учебной группе, научным руководителем и носят как индивидуальный, так и групповой характер.

**Самостоятельная работа обучающихся** направлена на углубление и закрепление знаний, полученных на лекциях и других занятиях, выработку навыков самостоятельного активного приобретения новых, дополнительных знаний, подготовку к предстоящим учебным занятиям и промежуточному контролю.

## **6. ОЦЕНОЧНЫЕ СРЕДСТВА ДЛЯ ТЕКУЩЕГО КОНТРОЛЯ УСПЕВАЕМОСТИ, ПРОМЕЖУТОЧНОЙ АТТЕСТАЦИИ ПО ИТОГАМ ОСВОЕНИЯ ДИСЦИПЛИНЫ**

*6.1. Оценочные средства для самостоятельной работы и текущего контроля успеваемости*

#### **Раздел 1. Предмет и содержание курса. Физические величины и единицы физических величин. Метрическая система.**

1.Каково значение метрологии для маркшейдеров?

- 2. Как связана метрология и сертификация с повышением качества выполняемых работ?
- 3. Каковы основные задачи метрологии?
- 4. В каких международных метрологических организациях принимает участие РФ?
- 5. Как классифицируются эталоны?

**Раздел 2. Классификация измерений в метрологии. Метрологические характеристики средств измерений. Поверки, проверки». Метрологическая служба в системе ГОССТАНДАРТА и на горных предприятиях. Организация метрологического контроля на предприятиях.**

#### 1. Какие метрологические характеристики определяются у геодезических приборов?

- 2. Чем отличаются поверки от проверки приборов?
- 3. Как организована метрологическая служба в РФ?
- 4. Какие работы выполняет ведомственная метрологическая служба?
- 5. Как организовать метрологическую службу на предприятии?

#### **Раздел 3. Нормативные документы, определяющие единую государственную систему стандартизации. Стандарты на маркшейдерско-геодезические приборы». Принципы стандартизации и сертификации.**

- 1. Как разрабатываются стандарты?
- 2. Кто разрабатывает стандарты в области геодезии?
- 3. Какие виды стандартов существуют в РФ?
- 4. Как сертифицируются маркшейдерские работы?
- 5. Где разрабатывают стандарты ИСО?

#### **Раздел 4. Угломерные приборы. Стандарты на угломерные приборы. Поверка в органах Госстандарта. Технологические поверки на предприятиях.**

- 1. Как поверяют приборы в органах Госстандарта?
- 2. С какой погрешностью определяют СКП угломерных приборов?
- 3. Какие стандарты существуют для угломерных приборов?
- 4. Как классифицируются по точности угломерные приборы?

#### 5. Как осуществляется метрологический контроль маркшейдерских гирокомпасов?

#### **Раздел 5. Приборы для геометрического нивелирования. Электронные и лазерные приборы» и Звуколокационные приборы**.

- 1. Каково содержание стандарта на нивелиры?
- 2. Как поверяют электронные приборы в органах Госстандарта?
- 3. С какой погрешностью определяют СКП электронных тахеометров?
- 4. На каком принципе работают звуколокационные приборы?
- 5. От каких факторов зависит скорость распространения звука в воздушной среде?

#### *6.2. Оценочные средства для проведения промежуточной аттестации (дифф.зачета) 6.2.1. Примерный перечень вопросов/заданий к дифф.зачету:*

- 1. Погрешности средств измерений?
- 2. Основные требования к национальным эталонам?
- 3. Классификация эталонов?
- 4. Порядок разработки, утверждения и хранения эталонов?
- 5. Поверочные схемы?
- 6. Основные требования к стандартным образцам?
- 7. Что такое статические и динамические измерения?
- 8. Объясните что такое динамические характеристики средств измерений?
- 9. Что такое входное и выходное полные сопротивления средств измерений?

10. Способы выражения и нормирования пределов допускаемой приборной погрешности? Класс точности?

- 11. Метрологические характеристики средств измерений и их нормирования?
- 12. Основные положения закона РФ об обеспечение единства измерений?
- 13. Что такое сертификация? Основные цели и объекты сертификации? Системы сертифи-

#### кации?

- 14. Сравните обязательную и добровольную сертификацию?
- 15. Правила и порядок проведения сертификации?
- 16. Что такое органы по сертификации и испытательные лаборатории?
- 17. Метрологические свойства и метрологические характеристики средств измерений?
- 18. Измерение? Цель измерений? Классификация видов измерения?
- 19. Классификация методов измерений?

20. Государственная система обеспечения единства измерений, государственная метрологическая служба РФ?

- 21. Метрологические службы федеральных органов исполнительной власти и юридических лин?
	- 22. Ответственность за нарушение метрологических правил?
	- 23. Передача размера единицы? Классификация вторичных эталонов?
	- 24. Составляющие погрешности измерения? Причины возникновения погрешностей изме-

#### рения?

- 25. Средство измерений? Признаки средств измерений?
- 26. Требования к средствам измерений и классификация?
- 27. Свойства и характеристики случайных погрешностей?
- 28. Метрологическое обеспечение подготовки производства и систем качества?
- 29. Метрологическое обеспечение при создании нестандартных средств измерений?
- 30. Стандартизация? Цели и принципы? Объекты стандартизации?
- 31. Структура органов и служб стандартизации РФ? Технические комитеты по стандарти-

зании?

- 32. Систематизация, типизация и оптимизация?
- 33. Методы стандартизации. Параметрическая стандартизация?
- 34. Методы стандартизации?
- 35. Основополагающие стандарты?
- 36. Объекты стандартизации?
- 37. Основные требования?
- 38. Направления развития стандартизации в РФ? Международная Стандартизация?

39. Аккредитация органов по сертификации и испытательных лабораторий? Цели и принципы аккредитации?

40. Сущность процедуры метрологической аттестации? Средства измерений, подлежащие

## 6.2.2. Примерные тестовые задания к дифф.зачету

Вариант № 1

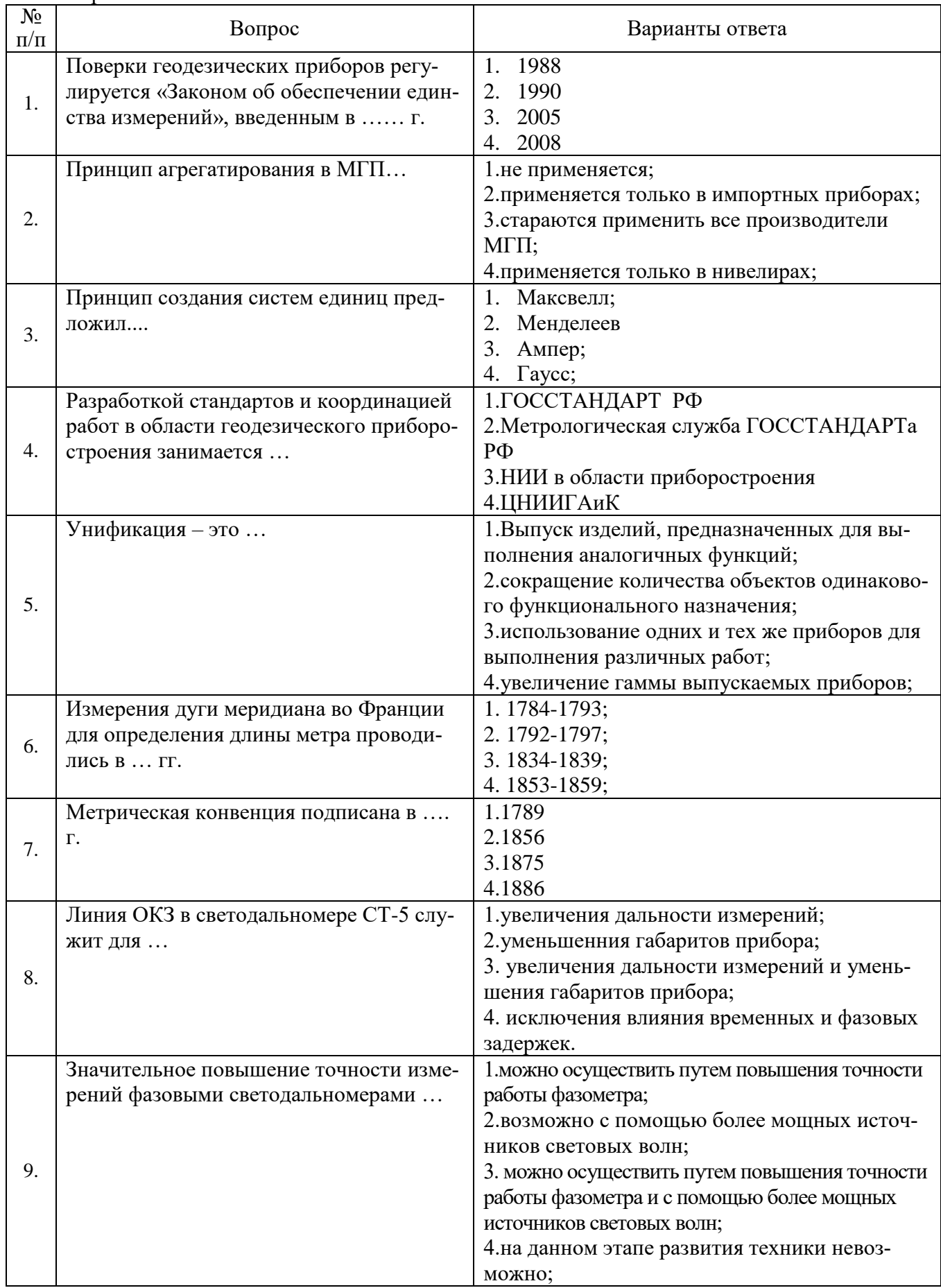

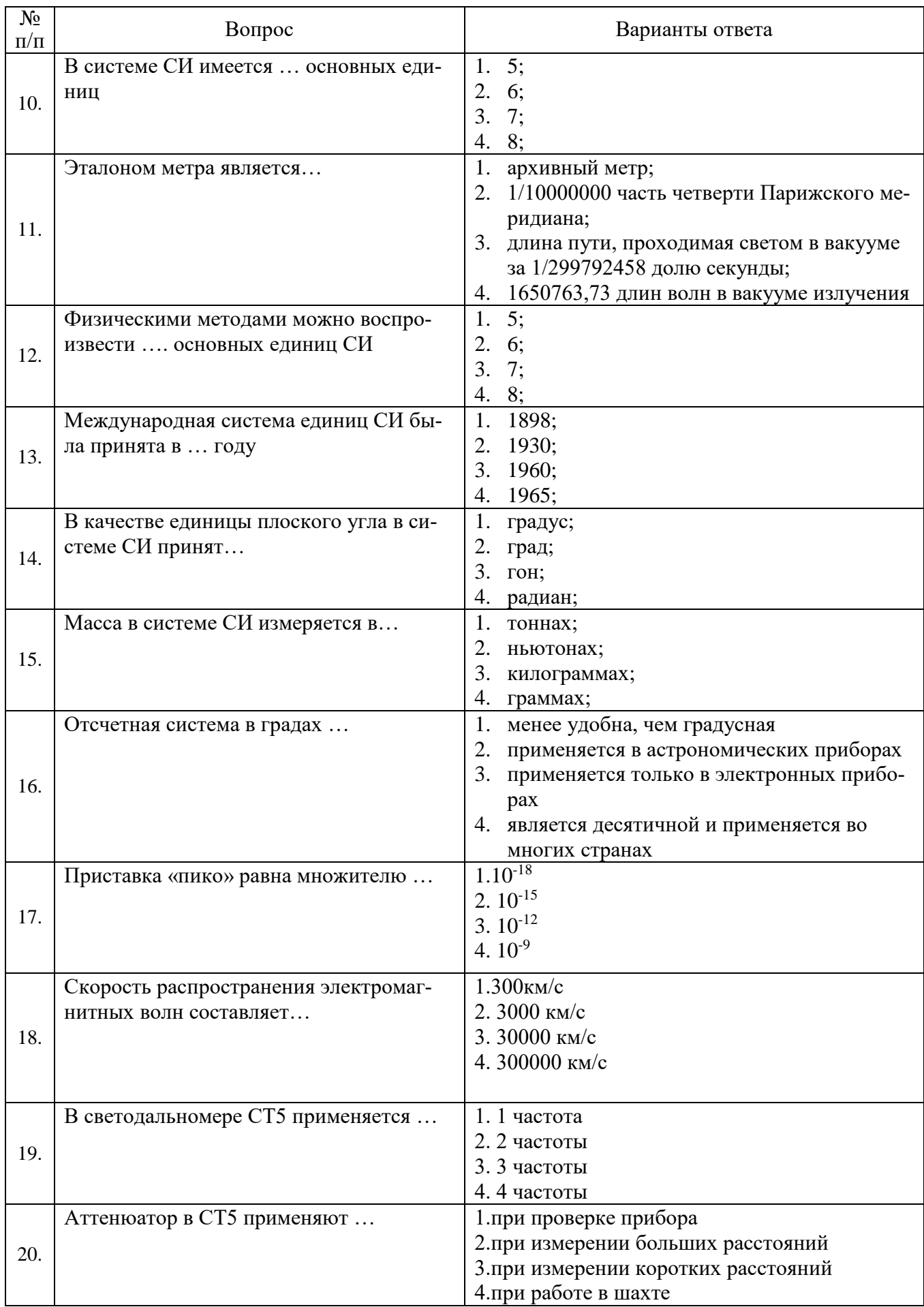

Вариант №2

| $\overline{\mathcal{N}^0}$<br>$\Pi/\Pi$ | Вопрос                                                                                                    | Варианты ответа                                                                                                    |
|-----------------------------------------|----------------------------------------------------------------------------------------------------|----------------------------------------------------------------------------------------------------|
| 1                                       | Импульсные светодальномеры                                                                                                | 1. самые точные<br>2. применяются в безотражательных светодально-<br>мерах<br>3. применяются для измерений коротких расстоя-<br>ний<br>4. в н.в. не применяются                                                    |
| 1.                                      | В электронных приборах применяет-<br>ся  способ (ы) считывания с лим-<br>бов горизонтальнного и вертикаль-<br>ного кругов | 1. кодовый<br>2. электронный<br>3. дигитальный<br>4. кодовый и дигитальный                                                                                                    |
| 2.                                      | Звуколокационные приборы в н.в.<br>применяют для съемки                                                                   | 1. подземных камер<br>2. дражных разработок<br>3. камер выщелачивания<br>4. дражных разработок и камер выщелачивания                                                                                               |
| 3.                                      | Эхолокатор «Пульсар-2» измеряет<br>скважины глубиной до  м                                                                | 1.30<br>2.40<br>3.50<br>4.60                                                                                                    |
| 4.                                      | Погрешность измерения<br>глубины<br>скважин эхолокатором «Пульсар-2»<br>составляет м                                      | 1.0.1<br>2.0,15<br>3.0,2<br>4.0,25                                                                                                    |
| 5.                                      | Частота звуковой волны в эхолока-<br>торах для измерения глубины сква-<br>жин зависит                                     | 1. коэффициента затухания<br>2.<br>диаметра скважины<br>3. длины скважины<br>4. диаметра и длины скважины                                                                                                    |
| 6.                                      | Одним из основных методов, реали-<br>опережающей<br>зующих<br>принцип<br>стандартизации, является                         | 1. метод научного предвидения;<br>2. метод математического моделирования;<br>3. метод научного предвидения и математического<br>моделирования;<br>4. метод инженерного прогнозирования;                            |
| 7.                                      | В маркшейдерских гирокомпасах в<br>н.в. применяют  гироскопы                                                              | 1.свободные<br>2. лазерные<br>3. роторные<br>4. маятниковые                                                                                                    |
| 8.                                      | Новое определение единицы длины<br>(м) было принято в  г.                                                                 | 1.1895<br>2.1918<br>3.1927<br>4.1983                                                                                                    |
| 9.                                      | Рабочим<br>эталоном<br>компаратора<br>МГУГиК<br>единицы<br>передачи<br>для<br>длины на инварные проволоки слу-<br>ЖИТ     | 1. вторичный эталон-копия<br>2.эталонный жезл №321<br>3.3-х метровый инварный жезл<br>4. образцовая инварная проволока                                                                                             |
| 10.                                     | Стандарт предприятия                                                                                                    | 1. по своему значению выше ОСТ.<br>2. разрабатывается на предприятии и служит для<br>регламентирования<br>деятельности<br>различных<br>служб;<br>3. разрабатывается ЦНИИГАиКом для геодезиче-<br>ских предприятий; |

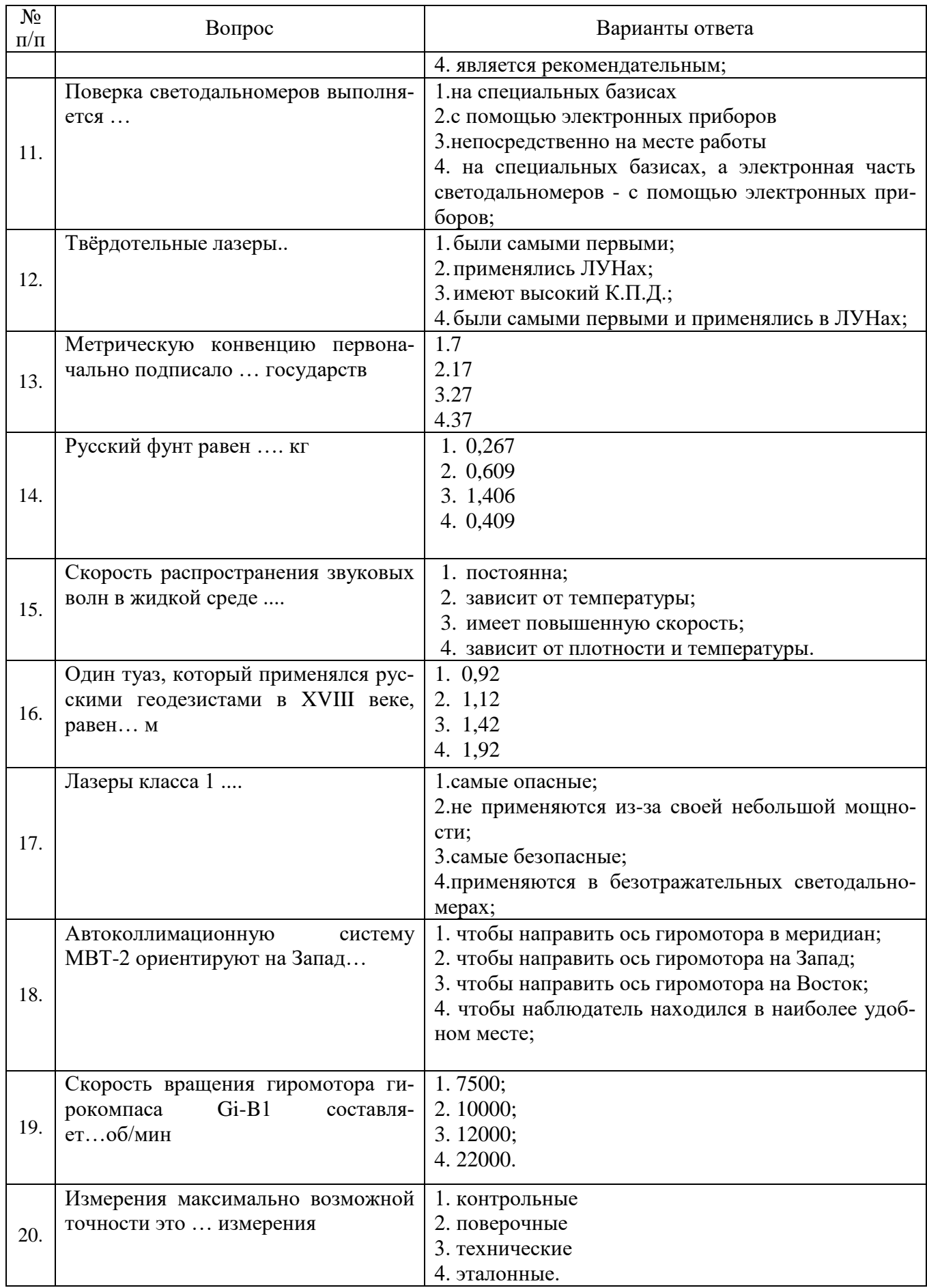

Вариант №3

| $N_2$     |                                                                                                 |                                                                                                    |
|-----------|-------------------------------------------------------------------------------------------------|----------------------------------------------------------------------------------------------------|
| $\Pi/\Pi$ | Вопрос                                                                                          | Варианты ответа                                                                                                    |
| 1         | Приборы с маркировкой IP67                                                                      | 1. МОЖНО ОПУСТИТЬ В ВОДУ;<br>2. необходимо защищать от пыли;<br>3. боятся дождя;<br>4. можно применять в шахтах опасных по взрыву<br>газа и пыли;                                                                                                    |
| 1.        | При измерении расстояний элек-<br>тронными светодальномерами                                    | 1. необходимо учитывать поправки за температу-<br>py;<br>2. необходимо учитывать поправки за давление;<br>3. вводят поправки за превышение между свето-<br>дальномером и отражателем;<br>4. необходимо учитывать поправки за температуру<br>и давление;                 |
| 2.        | Время переключения из режима<br>«Пуск» в режим «Работа»                                         | 1.<br>Определяется по паспорту прибора<br>2. Зависит от широты<br>Зависит от типа прибора<br>3.<br>4. Определяется по паспорту с учетом широты                                                                                                    |
| 3.        | Фазовые геодезические светодаль-<br>номеры                                                      | 1.<br>самые точные<br>применяются для измерения больших расстоя-<br>2.<br>ний<br>3. применяются для измерений коротких расстоя-<br>ний<br>4. самые распространенные                                                                                                    |
| 4.        | Первый светодальномер, нашедший<br>применение в геодезических измере-<br>нииях был изготовлен в | 1. CCCP;<br>Германии;<br>2.<br>Швеции;<br>3.<br>Швейцарии;<br>4.                                                                                                    |
| 5.        | Период колебаний ЧЭ зависит                                                                     | 1.от широты<br>2.от скорости вращения гиромотора<br>3. от широты и скорости вращения гиромотора<br>4. от широты, скорости вращения гиромотора и от<br>метода наблюдения за колебанием ЧЭ.                                                                               |
| 6.        | Первый торсионный гирокомпас для<br>практического применения был из-<br>готовлен в              | 1.<br>Швеции<br>2. Германии<br>России<br>3.<br><b>CIIIA</b><br>4.                                                                                                    |
| 7.        | Скорость вращения гиромотора ги-<br>рокомпаса МВГ-1 составляет                                  | 1.7500;<br>2.10000;<br>3.12000;<br>4.15000;                                                                                                    |
| 8.        | Рудоспуски можно снимать                                                                        | 1. звуколокационными приборами;<br>2. безотражательными светодальномерами;<br>3. звуколокационными приборами и безотража-<br>тельными светодальномерами;<br>4. звуколокационными приборами, безотражатель-<br>ными светодальномерами, фотопланиметрическим<br>способом. |
| 9.        | Оптическая одноканальная система<br>электронных тахеометров служит<br>ДЛЯ                       | визирования на отражатель<br>1.<br>2.<br>узконаправленного излучения<br>3.<br>приема отраженного сигнала                                                                                                    |

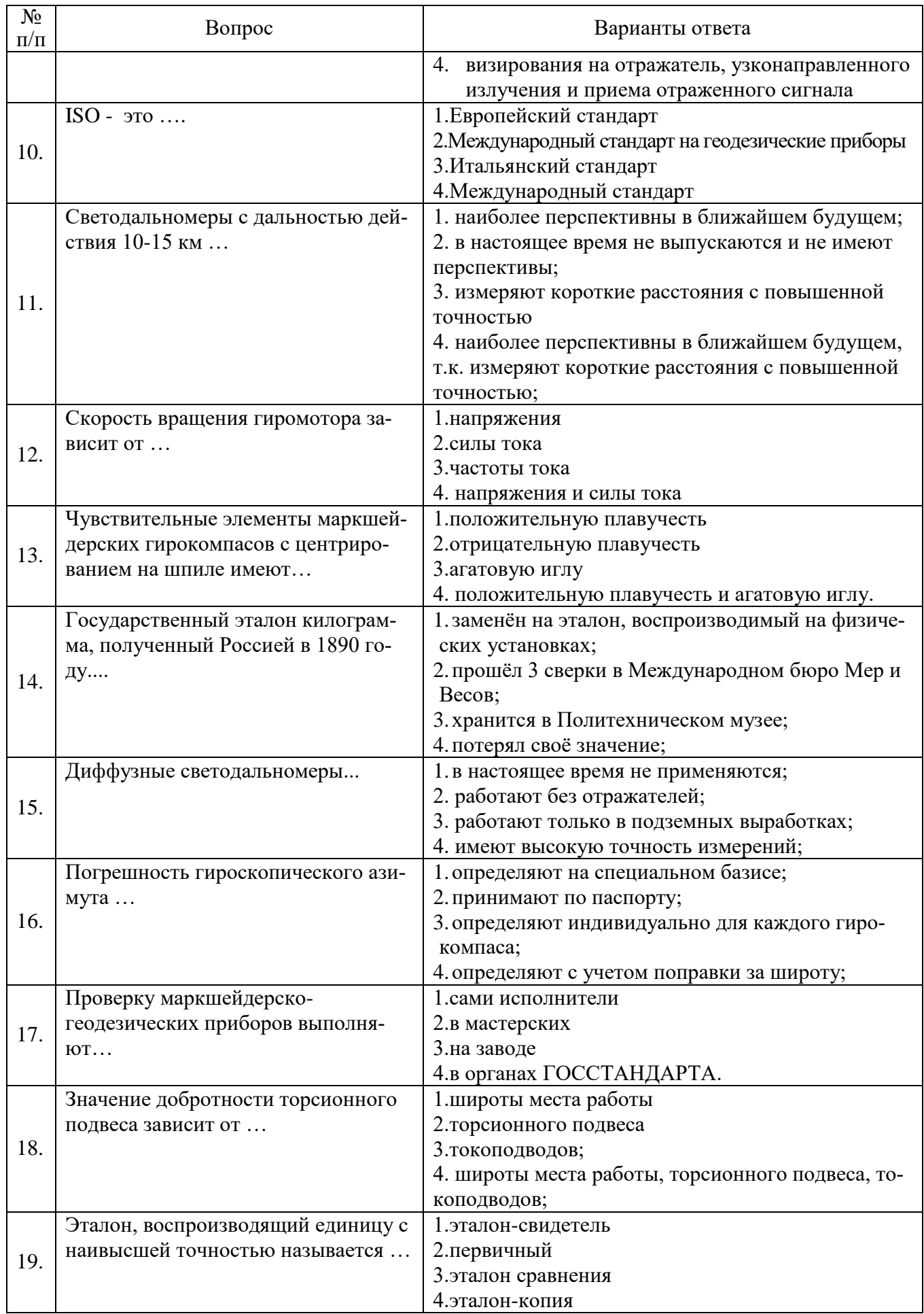

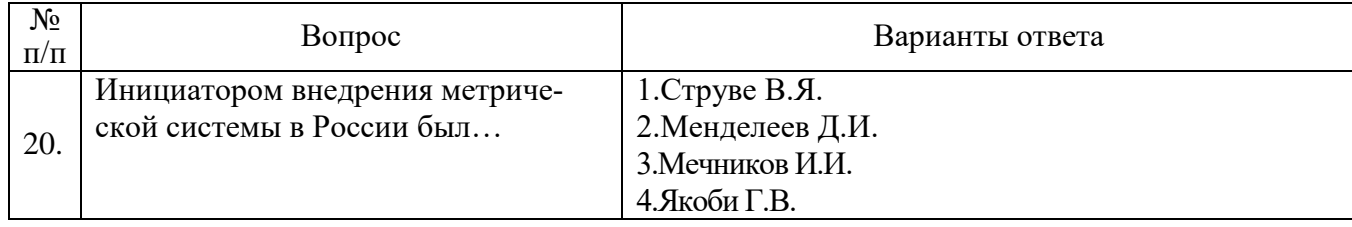

## **6.3. Описание показателей и критериев контроля успеваемости, описание шкал оценивания**

**6.3.1. Критерии оценок промежуточной аттестации (дифференцированного зачета)** *Примерная шкала оценивания знаний по вопросам/выполнению заданий дифференцированного зачета:* 

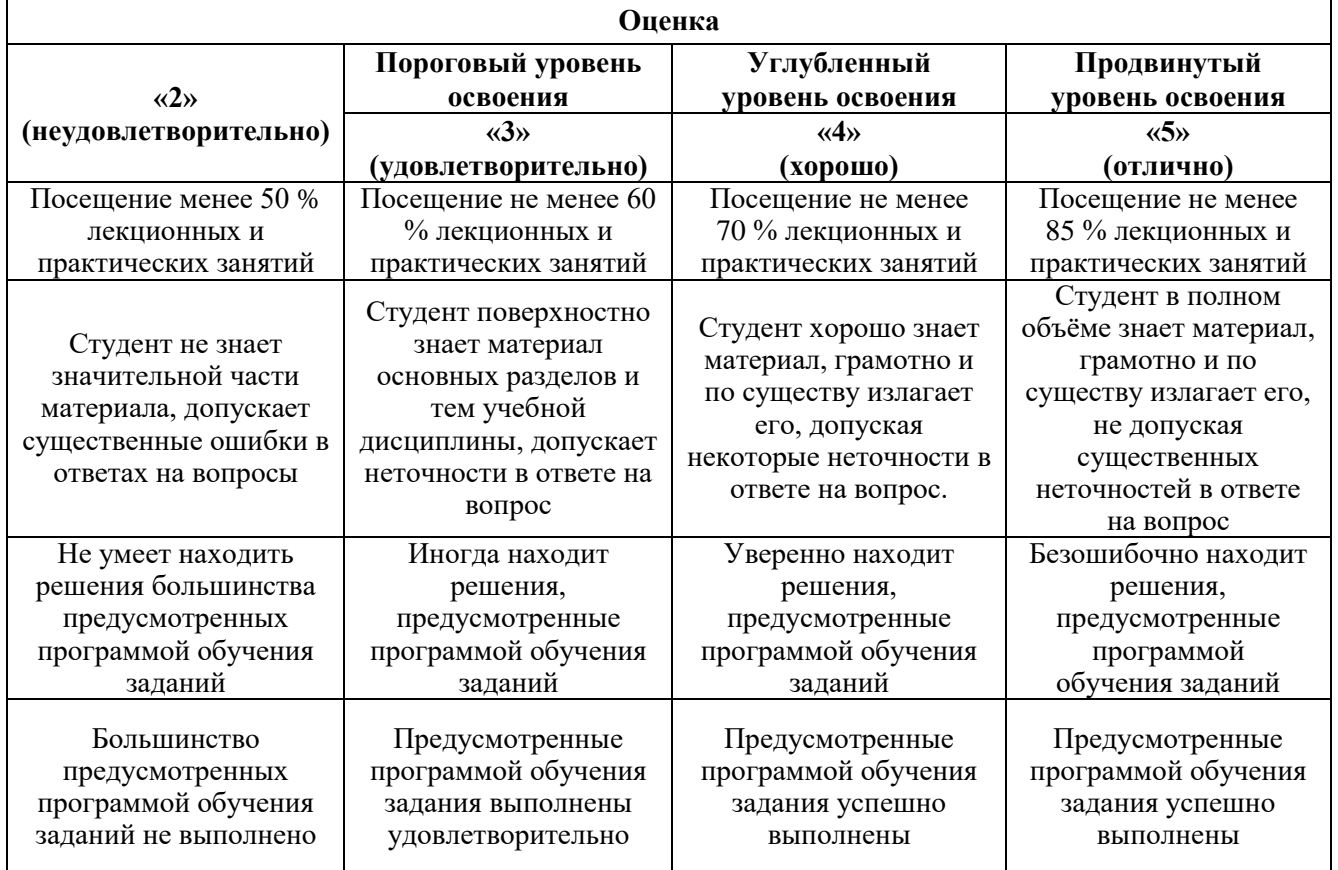

#### *Примерная шкала оценивания знаний в тестовой форме:*

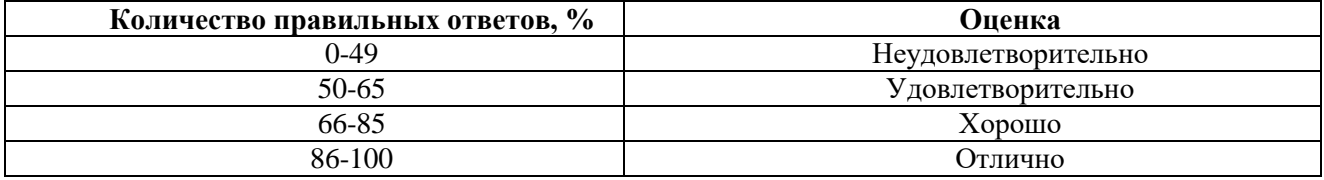

#### **7. УЧЕБНО-МЕТОДИЧЕСКОЕ И ИНФОРМАЦИОННОЕ ОБЕСПЕЧЕНИЕ ДИСЦИПЛИНЫ**

#### **7.1. Рекомендуемая литература**

## **7.1.1. Основная литература**

1. Шишмарев В.Ю. Метрология , стандартизация, сертификация и техническое регулирование: учебник/ М.: Издательский центр «Академия», 2016. – 320 с.

2. [Медведева Р.В., Мельников В.П.](https://www.labirint.ru/authors/90479/) Средства изменений/ Изд. Кнорус, 2022.

3. [Зайцев С.А., Вячеславова О.Ф.,](https://www.labirint.ru/authors/202971/) [Парфеньева И.Е. Метрология, стандартизация и серти](https://www.labirint.ru/authors/202972/)[фикация/Изд. Кнорус, 2022.](https://www.labirint.ru/authors/202972/)

4. [Леонов О.А., Карпузов В.В., Шкаруба Н.Ж. Метрология, стандартизация и сертифика](https://www.labirint.ru/authors/202972/)[ция/ Изд. Лань, 2022.](https://www.labirint.ru/authors/202972/)

5. [Иванов И.А., Воробьев А.А.,](https://www.labirint.ru/authors/212523/) [Урушев С.В. М](https://www.labirint.ru/authors/212524/)етрология, стандартизация и сертификация? Изд. Лань 2019.

6. Визиров Ю.В., Власов В.Д. Метрология, стандартизация, управление качеством. Учебное пособие для студентов строит. Спец. М., МИИТ, 1993.

7. Голованов В.А. Гироскопическое ориентирование: Учеб. пособие / СПГГИ(ТУ). СПб, 2013. – 83 с.

12. Сборник инструкций по производству поверок геодезических приборов / Главное управление геодезии и картографии при Совете Министров СССР. – М.: Недра, 1988.

#### **7.1.2. Дополнительная литература**

1. Справочник по маркшейдерскому делу. / Под ред. А.Н.Омельченко. 4-е изд., перераб. и доп. М.: Недра, 1979. – 576 с.

2. Маркшейдерская энциклопедия. Гл. ред. Л.А. Пучков. М. – 2006. – 605 с. / ISBN 5-9100- 3003-5

3. Инструкция по производству маркшейдерских работ. РД 07-603-03 / СПб.: ЦОТПБСП,  $2003. - 112$  c.

4. Спиридонов А.И., Поверка геодезических приборов / Спиридонов А.И., Кулагин Ю.Н., Кузьмин М.В - М.: Недра, 1981.

5. Сборник инструкций по производству поверок геодезических приборов / Главное управление геодезии и картографии при Совете Министров СССР. – М.: Недра, 1988.

#### **7.1.3. Учебно-методическое обеспечение самостоятельной работы студента**

1. Метрология, стандартизация и сертификация. Метрологические исследования маркшейдерских гирокомпасов. : метод. указания к лаб. работам для студентов спец. 130400 специализации "Маркшейдер. дело" / сост. В. А. Голованов, СПб. : Горн. ун-т, 2010

2. Проверка электронных твахеометров. : метод. указания к лаб. работам для студентов спец. 130400 специализации "Маркшейдер. дело" / сост. В. А. Голованов, СПб. : Горн. ун-т, 2017

#### **7.2. Базы данных, электронно-библиотечные системы, информационно-справочные и поисковые системы**

1. Европейская цифровая библиотека Europeana: http://www.europeana.eu/portal

5. Мировая цифровая библиотека: http://wdl.org/ru

6. Научная электронная библиотека «Scopus» https://www.scopus.com

7. Научная электронная библиотека ScienceDirect: http://www.sciencedirect.com

8. Научная электронная библиотека «eLIBRARY»:<https://elibrary.ru/>

9. Поисковые системы Yandex, Google, Rambler, Yahoo и др.

10. Система ГАРАНТ: электронный периодический справочник [Электронный ресурс] www.garant.ru/.

12. Электронная библиотека Российской Государственной Библиотеки (РГБ): http://www.rsl.ru/

13. Электронная библиотека учебников: http://studentam.net

14. Электронно-библиотечная система издательского центра «Лань»

https://e.lanbook.com/books.

15. Электронно-библиотечная система «ЭБС ЮРАЙТ» www.biblio-online.ru.

16. Электронная библиотечная система «Национальный цифровой ресурс «Руконт»». http://rucont.ru/

17. Электронно-библиотечная система http://www.sciteclibrary.ru/

#### **8. МАТЕРИАЛЬНО-ТЕХНИЧЕСКОЕ ОБЕСПЕЧЕНИЕ ДИСЦИПЛИНЫ**

#### **8.1. Материально-техническое оснащение аудиторий:**

#### **Аудитории для проведения лекционных занятий.**

Учебная аудитория для проведения лекционных занятий оборудована мультимедийной системой (доска, проектор и звуковая аппаратура), магнитно-маркерной доской с эмалевым покрытием, столами и стульями для обучающихся и преподавателя.

Оснащенность аудитории: 50 посадочных мест, доска аудиторная – 2 шт., комплект мультимедийный – 1 шт., стол двухместный – 25 шт. Стулья – 50 шт.

#### **Аудитории для проведения практических занятий.**

Аудитория для проведения практических занятий оборудована компьютерами, магнитномаркерной доской с эмалевым покрытием, столами и стульями для обучающихся и преподавателя.

Компьютерный класс на 16 обучающихся. Оборудован моноблоками Dell OptiPlex 7470 – 17 шт., МФУ Xerox Versal Link C405DN – 1 шт., Стол аудиторный Canvaro ASSMANN – 9 шт., Компьютерное кресло оранжевое 7873 A2S – 17 шт., доска белая Magnetoplan C 2000x1000 мм – 1 шт., огнетушитель ОП-4 – 1 шт.

#### **Аудитории для проведения лабораторных занятий.**

Маркшейдерско-геодезический полигон (на 52 обучающихся). Оборудован стойками для размещения геодезических приборов (26 шт.), визирными целями, нивелирными рейками, моделью горной выработки с возможностью передачи высотных отметок на второй ярус.

Геодезические приборы: Тахеометры Sokkia СХ1130R3 (Япония), SET650, Тахеометры Trimble M3 (США), GPS-приемники Trimble R8 + контроллеры TSC2 (США), GPS-приемники Trimble R3 (США), Цифровые нивелиры Trimble Dini-11 (США), Лазерные дальномеры LeicaDisto, Теодолиты 2Т30, 4Т15, 2Т2 (Россия), Нивелиры Н3 (Россия), роботизированный тахеометр Trimble VX (США), ЛСС Z+F IMAGER 5006, ЛСС Riegl LMS z420i, ЛСС MDL Quarryman Pro LR.

#### **8.2. Помещения для самостоятельной работы :**

1. Оснащенность помещения для самостоятельной работы: 13 посадочных мест. Стул – 25 шт., стол – 2 шт., стол компьютерный – 13 шт., шкаф – 2 шт., доска аудиторная маркерная – 1 шт., АРМ учебное ПК (монитор + системный блок) – 14 шт. Доступ к сети «Интернет», в электронную информационно-образовательную среду Университета.

Перечень лицензионного программного обеспечения: Microsoft Windows 7 Professional:ГК № 1464-12/10 от 15.12.10 «На поставку компьютерного оборудования» ГК

№ 959-09/10 от 22.09.10 «На поставку компьютерной техники». ГК № 447-06/11 от 06.06.11 «На поставку оборудования». ГК № 984-12/11 от 14.12.11 «На поставку оборудования» Договор № 1105-12/11 от 28.12.2011 «На поставку компьютерного оборудования». Договор № 1106-12/11 от 28.12.2011 «На поставку компьютерного оборудования». ГК № 671-08/12 от 20.08.2012 «На поставку продукции», Microsoft Open License 60799400 от 20.08.2012, Microsoft Open License 48358058 от 11.04.2011, Microsoft Open License 49487710 от 20.12.2011, Microsoft Open License 49379550 от 29.11.2011.

Microsoft Office 2010 Standard: Microsoft Open License 60799400 от 20.08.2012, Microsoft Open License 60853086 от 31.08.2012. Kaspersky antivirus 6.0.4.142.

2. Оснащенность помещения для самостоятельной работы: 17 посадочных мест. Доска для письма маркером – 1 шт., рабочие места студентов, оборудованные ПК с доступом в сеть университета – 17 шт., мультимедийный проектор – 1 шт., АРМ преподавателя для работы с мультимедиа – 1 шт. (системный блок, мониторы – 2 шт.), стол – 18 шт., стул – 18 шт. Доступ к сети «Интернет», в электронную информационно- образовательную среду Университета.

Перечень лицензионного программного обеспечения: Операционная система Microsoft Windows XP Professional ГК №797-09/09 от 14.09.09 «На поставку компьютерного оборудования».

Операционная система Microsoft Windows 7 Professional Microsoft Open License 49379550 от 29.11.2011.

Microsoft Office 2007 Standard Microsoft Open License 42620959 от 20.08.2007.

3. Оснащенность помещения для самостоятельной работы: 16 посадочных мест. Стол компьютерный для студентов (тип 4) - 3 шт., стол компьютерный для студентов (тип 6) – 2 шт.,

стол компьютерный для студентов (тип 7) – 1 шт., кресло преподавателя (сетка, цвет черный) – 17 шт., доска напольная мобильная белая магнитно-маркерная «Magnetoplan» 1800мм×1200мм - 1 шт., моноблок Lenovo M93Z Intel Q87 – 17 шт., плакат – 5 шт. Доступ к сети «Интернет», в электронную информационно-образовательную среду Университета.

Перечень лицензионного программного обеспечения: Microsoft Windows 7 Professional: Microsoft Open License 49379550 от 29.11.2011.

Microsoft Office 2007 Professional Plus: Microsoft Open License 46431107 от 22.01.2010.

CorelDRAW Graphics Suite X5 Договор №559-06/10 от 15.06.2010 «На поставку программного обеспечения».

Autodesk product: Building Design Suite Ultimate 2016, product Key: 766H1

Cisco Packet Tracer 7.1 (свободно распространяемое ПО), Quantum GIS (свободно распространяемое ПО), Python (свободно распространяемое ПО), R (свободно распространяемое ПО), Rstudio (свободно распространяемое ПО), SMath Studio (свободно распространяемое ПО), GNU Octave (свободно распространяемое ПО), Scilab (свободно распространяемое ПО)

#### **8.3. Помещения для хранения и профилактического обслуживания оборудования:**

1. Центр новых информационных технологий и средств обучения:

Оснащенность: персональный компьютер – 2 шт. (доступ к сети «Интернет»), монитор – 4 шт., сетевой накопитель – 1 шт., источник бесперебойного питания – 2 шт., телевизор плазменный Panasonic – 1 шт., точка Wi-Fi – 1 шт., паяльная станция – 2 шт., дрель – 5 шт., перфоратор – 3 шт., набор инструмента – 4 шт., тестер компьютерной сети – 3 шт., баллон со сжатым газом – 1 шт., паста теплопроводная – 1 шт., пылесос – 1 шт., радиостанция – 2 шт., стол – 4 шт., тумба на колесиках – 1 шт., подставка на колесиках – 1 шт., шкаф – 5 шт., кресло – 2 шт., лестница Alve – 1 шт.

Перечень лицензионного программного обеспечения: Microsoft Windows 7 Professional (Лицензионное соглашение Microsoft OpenLicense 60799400 от 20.08.2012). Microsoft Office 2010 Professional Plus (Лицензионное соглашение Microsoft Open License 60799400 от 20.08.2012). Антивирусное программное обеспечение KasperskyEndpointSecurity (Договор № Д810(223)-12/17 от 11.12.17)

2. Центр новых информационных технологий и средств обучения:

Оснащенность: стол – 5 шт., стул – 2 шт., кресло – 2 шт., шкаф – 2 шт., персональный компьютер – 2 шт. (доступ к сети «Интернет»), монитор – 2 шт., МФУ – 1 шт., тестер компьютерной сети – 1 шт., баллон со сжатым газом – 1 шт., шуруповерт – 1 шт. Перечень лицензионного

программного обеспечения: Microsoft Windows 7 Professional (Лицензионное соглашение Microsoft Open License 60799400 от 20.08.2012) Microsoft Office 2007 Professional Plus (Лицензионное соглашение Microsoft Open License 46431107 от 22.01.2010). Антивирусное программное обеспечение Kaspersky Endpoint Security(Договор № Д810(223)-12/17 от 11.12.17)

3. Центр новых информационных технологий и средств обучения:

Оснащенность: стол – 2 шт., стулья – 4 шт., кресло – 1 шт., шкаф – 2 шт., персональный компьютер – 1 шт. (доступ к сети «Интернет»), веб-камера Logitech HD C510 – 1 шт., колонки Logitech – 1 шт., тестер компьютерной сети – 1 шт., дрель – 1 шт., телефон – 1 шт., набор ручных инструментов – 1 шт. Перечень лицензионного программного обеспечения:Microsoft Windows 7 Professional (Лицензионное соглашение MicrosoftOpenLicense 48358058 от 11.04.2011). Microsoft Office 2007 Professional Plus (Лицензионноесоглашение Microsoft Open License 46431107 от 22.01.2010)

Антивирусное программное обеспечение Kaspersky Endpoint Security (Договор № Д810(223)-12/17 от 11.12.17)

#### **8.4. Лицензионное программное обеспечение:**

Microsoft Windows 10, Microsoft Office 2007, антивирусное программное обеспечение Kaspersky (Договор № 0372100009416000119 от 13.09.2016 года). Credo DAT, ГИС ГЕОМИКС, nanoCAD, SNAP, Plaxis 3D, ENVI 4.5 for Win (система обработки данных), Geoqraphic Calculator, Lab VIEW Professional (лицензия), MapEdit Professiohal, Microsoft Office Standard 2019 Russian, Microsoft Windows 10 Professional, Statistika for Windows v.6 Russian (лицензия), Vertikal Mapper 3.5,

ГИС MAP Info Pro 2019, ПО тематической обработки изображений ScanEx Image Processor 5.3, ГГИС Micromine, Execute Autodesk ReCap Application.